## EP. 12 – HOW TO CREATE A COUPON

Last Modified on 07/09/2021 1:35 pm EDT

## VIEW AND DOWNLOAD PDFS BELOW

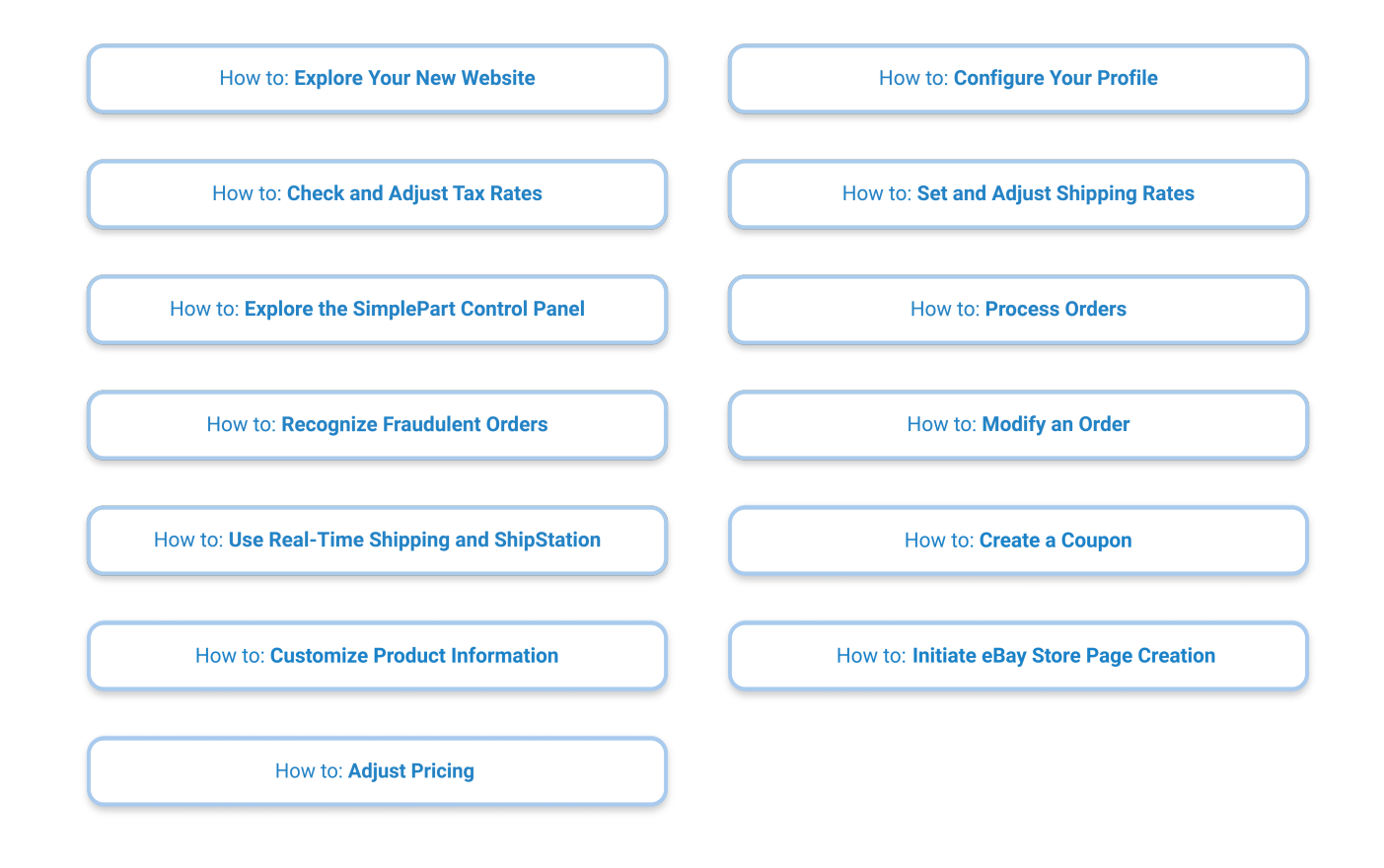